## eduPad

## *Kollaboratives Schreiben mit Edupad*

- Kostenloses Onlinetoo
- Tool für Blended Learning im Präsenzkurs/Onlinekurs
- Keine Registrierung notwendig
- Gemeinsames Werk wird in der Cloud gespeichert
- Bis zu 15 Personen können gleichzeitig digital an einem gemeinsamen Werk arbeiten

## *Ideen und Möglichkeiten für den Einsatz im Kurs*

- Gemeinsames Entwickeln einer Idee, eines Textes oder eines Projektes
- gemeinsames Arbeiten im Onlinekurs

## *Anleitung*

- Auf<https://edupad.ch/> gehen
- Auf "KOSTENLOSES PAD ERSTELLEN" klicken

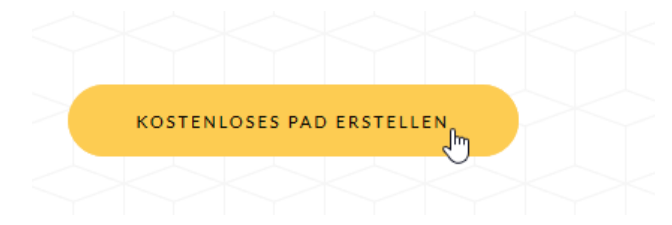

- Es öffnet sich ein neues eduPad
- Den Link des eduPads kann kopiert und versendet werden.

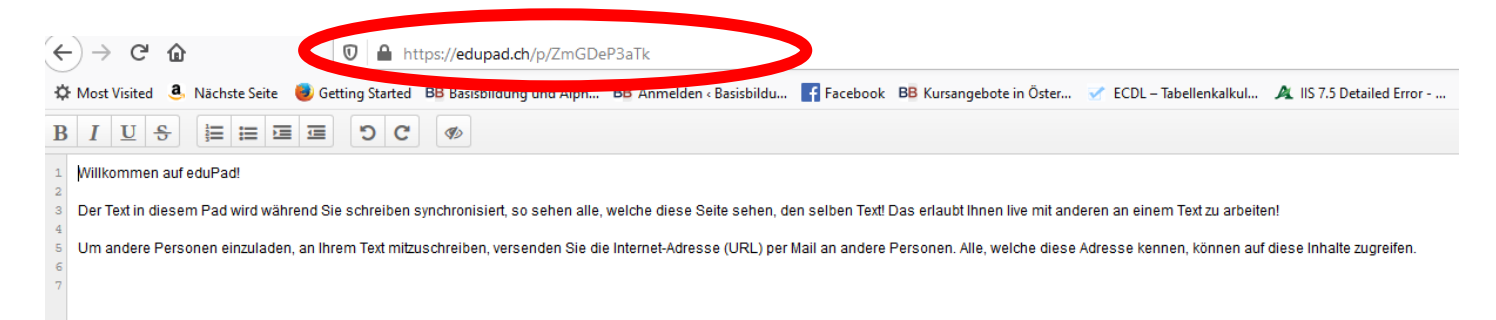

• Jede Person die den Link öffnet, kann am Dokument mitschreiben und wird in der rechten Seitenleiste angezeigt.

Der eingegebene Text in unterschiedlicher Farbe je nach Person angezeigt.

- Zusätzlich gibt es eine Chatfunktion
- **Import /Export**: Texte können zum Bearbeiten ins eduPad hochgeladen werden oder zur Weiterarbeit exportiert werden.

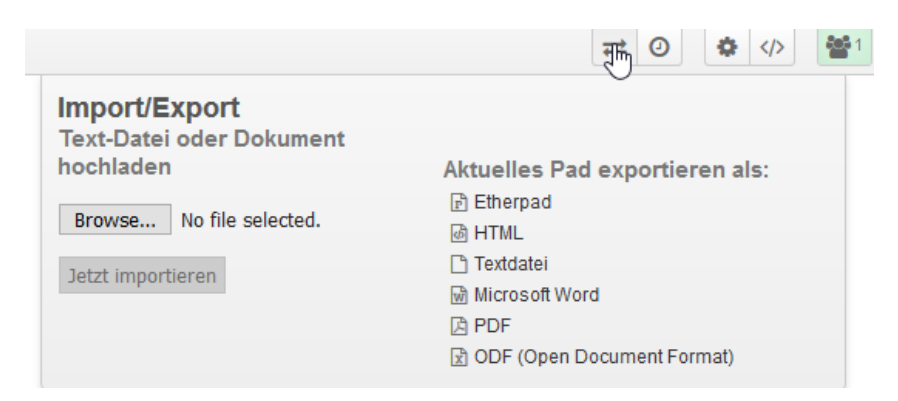